# **Links**

Ausgabe: 03.05.2024

# Dieses Dokument wurde erzeugt mit Seite von BlueSpice

# **Inhaltsverzeichnis**

# **Links**

[Versionsgeschichte interaktiv durchsuchen](https://wiki.oevsv.at) [VisuellWikitext](https://wiki.oevsv.at)

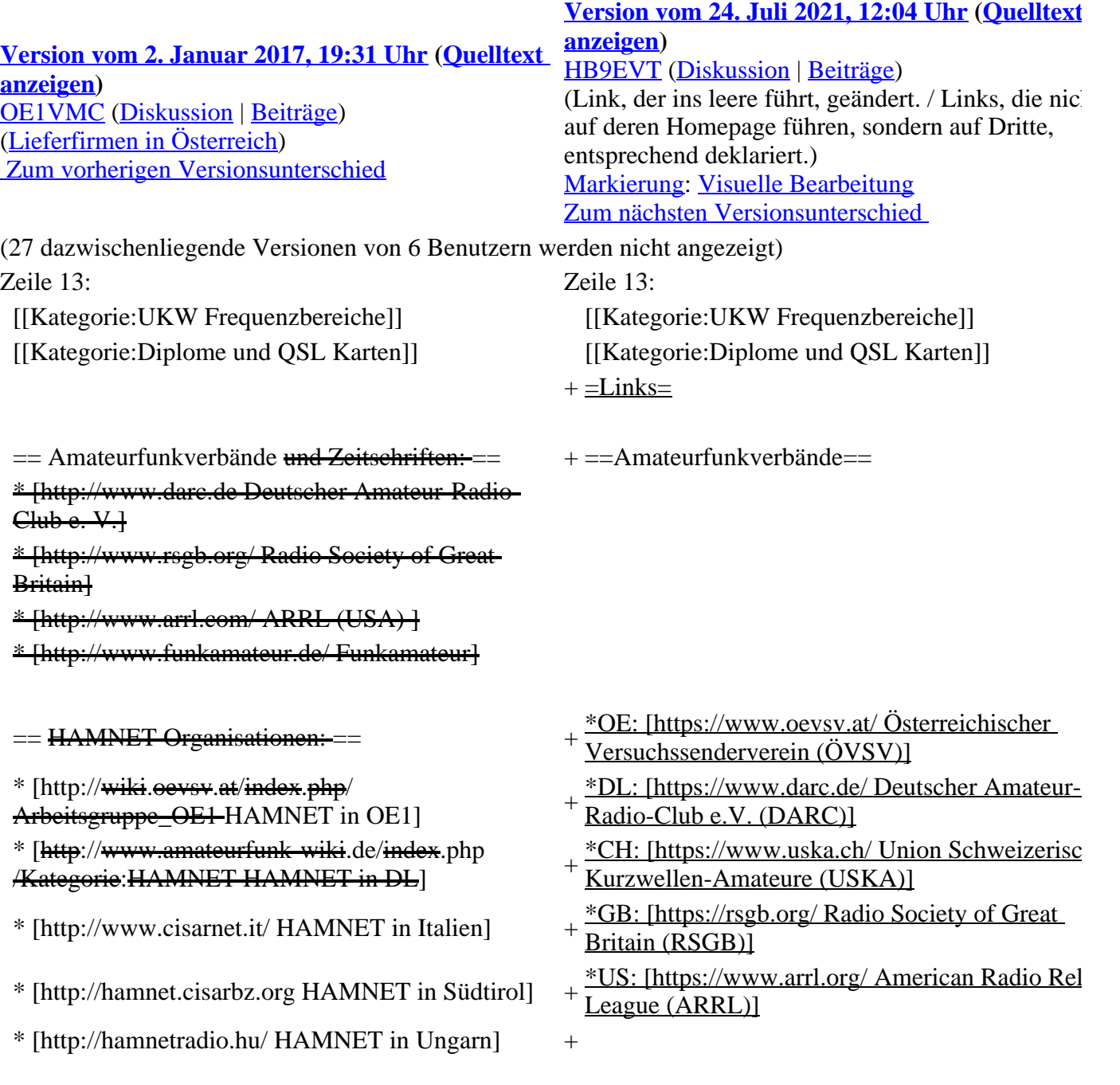

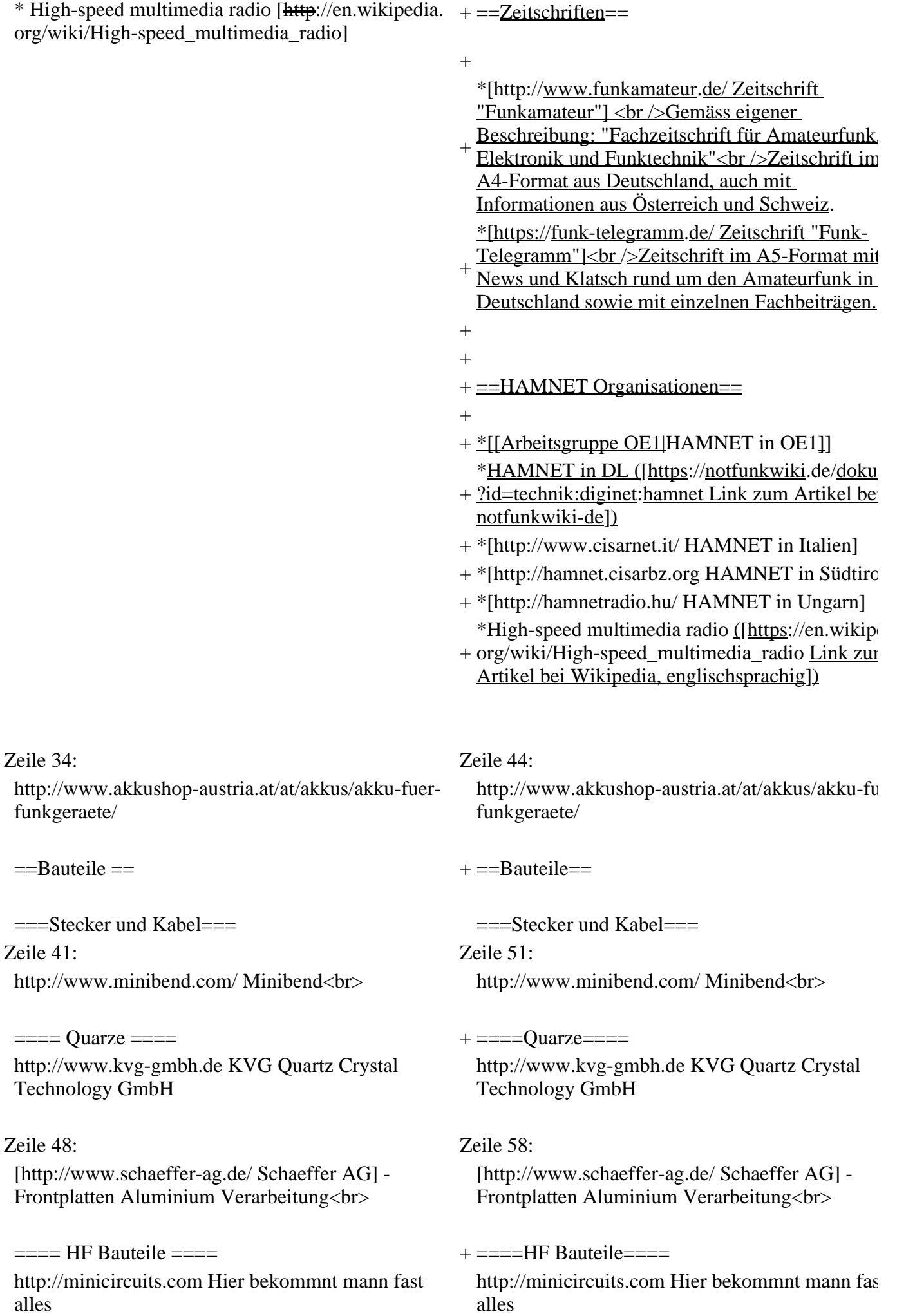

http://www.municom.de Municom (Deutschland)  $**br>>**$ 

http://www.parzich.de/ Parzich (Deutschland)<br> http://www.parzich.de/ Parzich (Deutschland)<br> Zeile 62: Zeile 72:

Röhren http://qro-parts.com/<br> Röhren http://qro-parts.com/<br>

 $==$  Messgeräte  $==$   $+$   $==$  Messgeräte $==$ 

http://www.rohde-schwarz.com/ Qualität aus Deutschland<br>

http://www.agilent.com HF und allgemeine Messtechnik<br> <sup>+</sup>

http://www.optoelectronics.com/ Optoelectronics<br>

 $= 70MHz$  Links  $= 70MHz$  Links  $= 1500$ 

http://www.70mhz.org The Four Metres Website<br>

http://rudius.net/oz2m/70mhz/transverter.htm Link zu OZ2M website (4m Transverter nach OE9PMJ)  $\langle$ hr>

http://www.spectrumcomms.co.uk/amateur. htm Link zu SpectrumCommunications <br>

 $=$  WSPR - Weak Signal Propagation Reporter  $=$   $+$   $=$ WSPR - Weak Signal Propagation Reporter  $=$ http://physics.princeton.edu/pulsar/K1JT/ Software  $chr$ 

http://wsprnet.org Weak Signal Propagation Reporter Network<br>

http://www.w6cqz.org/ Gute Tipps zu WSPR QSO Mode<br>

http://users.skynet.be/myspace/mdsr/ TX und RX SDR Bauanleitungen und Software<br>

http://dj9cs.raisdorf.org/SDR-SoftRock-05.html SDR Softrock 6.x <br>

http://openhpsdr.org/ - HPSDR Projekt<br> http://openhpsdr.org/ - HPSDR Projekt<br> http://www.hpsdr.eu/ - HPSDR Baugruppen aus DL<br/><br> $>L$ 

http://www.darc.de/distrikte/l/02/lima-sdr/ - Lima-SDR Bastelprojekt des DARC e.V. Ortsverbandes Duisburg.

 $==$  Links zu Diplomseiten:  $==$   $++ ==$  Links zu Diplomseiten: $==$ ARRL Diplome http://www.arrl.org/awards/ ARRL Diplome http://www.arrl.org/awards/

==== Lieferanten ==== + ====Lieferanten====

http://www.municom.de Municom (Deutschland)  $<sub>2</sub>$ 

http://www.rohde-schwarz.com/ Qualität aus Deutschland<br>

https://www.keysight.com/at/de/home.html

+ Keysight Technologies (ehemals Hewlett Packar ehemals Agilent) <br> http://www.optoelectronics.com/

Optoelectronics<br>

http://www.70mhz.org The Four Metres Website<br>

http://rudius.net/oz2m/70mhz/transverter.htm Link zu OZ2M website (4m Transverter nach OE9PM  $chr$ 

#### Zeile 75: Zeile 85:

http://www.spectrumcomms.co.uk/amateur. htm Link zu SpectrumCommunications <br>

http://physics.princeton.edu/pulsar/K1JT/Softwa  $chr$ 

http://wsprnet.org Weak Signal Propagation Reporter Network<br>

http://www.w6cqz.org/ Gute Tipps zu WSPR QS Mode<br>

 $=$  SDR Software Defined Radio  $=$   $+$   $=$  SDR Software Defined Radio  $=$ 

http://users.skynet.be/myspace/mdsr/ TX und R SDR Bauanleitungen und Software<br> http://dj9cs.raisdorf.org/SDR-SoftRock-05.html SDR Softrock 6.x <br>

#### Zeile 90: Zeile 100:

http://www.hpsdr.eu/ - HPSDR Baugruppen aus DL<br>

+ SDR Selbstbauprojekt des DARC e.V. http://www.darc.de/distrikte/l/02/lima-sdr/ - Lim

Ortsverbandes Duisburg.

 $=$  Links zu Selbstbauprojekten:  $=$   $+$   $=$  Links zu Selbstbauprojekten:  $=$ [http://www.k1el.com K1EL Bausätze]<br> [http://www.k1el.com K1EL Bausätze]<br> [http://users.belgacom.net/hamradio/homebrew.htm ON6MU] - everything a radio amateur needs to build by ON6MU (Englisch) <br>  $[http://users.belgacom.net/hamradio/homebrew.t$ ON6MU] - everything a radio amateur needs to build by ON6MU (Englisch) <br> Zeile 116: Zeile 126: http://www.darc.de/distrikte/l/02/lima-sdr/ - Lima-SDR Bastelprojekt des DARC e.V. Ortsverbandes Duisburg. http://www.darc.de/distrikte/l/02/lima-sdr/ - Lim SDR Bastelprojekt des DARC e.V. Ortsverbande Duisburg.  $=$  Links zum Thema CW  $=$   $+$   $=$  Links zum Thema CW $=$  $==$  Morsen lernen  $==$   $+ ==$  Morsen lernen  $==$ Online Morsen Lernen http://lcwo.net/ <br/>  $\langle \text{br} \rangle$  Online Morsen Lernen http://lcwo.net/ <br/> <br/>  $\langle \text{br} \rangle$ Der Morsecode http://de.wikipedia.org/wiki  $/M$ orsecode  $\langle$ br $\rangle$ Der Morsecode http://de.wikipedia.org/wiki  $/M$ orsecode  $\langle$ br $\rangle$ Zeile 126: Zeile 136: PC-Magazin http://www.pc-magazin.de/internet /surftipps/Recreation/Radio/Amateur/Morse\_Code  $\langle$ hr  $/$ PC-Magazin http://www.pc-magazin.de/internet /surftipps/Recreation/Radio/Amateur/Morse\_Cod  $2<sub>tr</sub>  $\rightarrow$$ === CW Klubs === + ===CW Klubs=== OE-CW-G: Österreichische CW-Group http://www.oecwg.at/ $\langle$ br/ $\rangle$ OE-CW-G: Österreichische CW-Group http://www.oecwg.at/ $\langle$ br/ $\rangle$ AGCW-DL: Arbeitsgemeinschaft Telegrafie e. V. http://www.agcw.org/ <br/> /> AGCW-DL: Arbeitsgemeinschaft Telegrafie e. V. http://www.agcw.org/ <br/> /> Zeile 136: Zeile 146: High Speed Club http://www.highspeedclub.org  $/\text{chr}$ High Speed Club http://www.highspeedclub.org  $/\text{chr}$  $==$  Morse Software  $==$   $+ ==$  Morse Software  $==$ CW Kontest Trainer/Simulator http://www.dxatlas. com/MorseRunner/ <br/> <br/>br /> CW Kontest Trainer/Simulator http://www.dxat com/MorseRunner/ <br /> CW Rufzeichen und Geschwindigkeitstraining RufzXP http://www.rufzxp.net/ <br /> CW Rufzeichen und Geschwindigkeitstraining RufzXP http://www.rufzxp.net/ <br /> Koch CW Trainer Version 9 http://www.g4fon.net/  $2<sub>tr</sub>$ Koch CW Trainer Version 9 http://www.g4fon.net/  $\langle$ hr  $/$  $+\frac{\text{App Morse-It (für iOS) https://apps.appende.com/at}}{\text{mearse-itid324042240} \text{ days}}$ /morse-it/id284942940 <br />  $==$  Morsetasten  $==$   $+ ==$  Morsetasten  $==$ Bencher http://www.bencher.com<br> Bencher http://www.bencher.com<br> Stampfl http://www.heinzstampfl.ch/<br> Stampfl http://www.heinzstampfl.ch/<br> Zeile 149: Zeile 160: Scheunemann http://www.scheunemannmorsetasten.de/ Scheunemann http://www.scheunemannmorsetasten.de/

 $==$  Mikrowelle==  $+$   $=$  Mikrowelle==

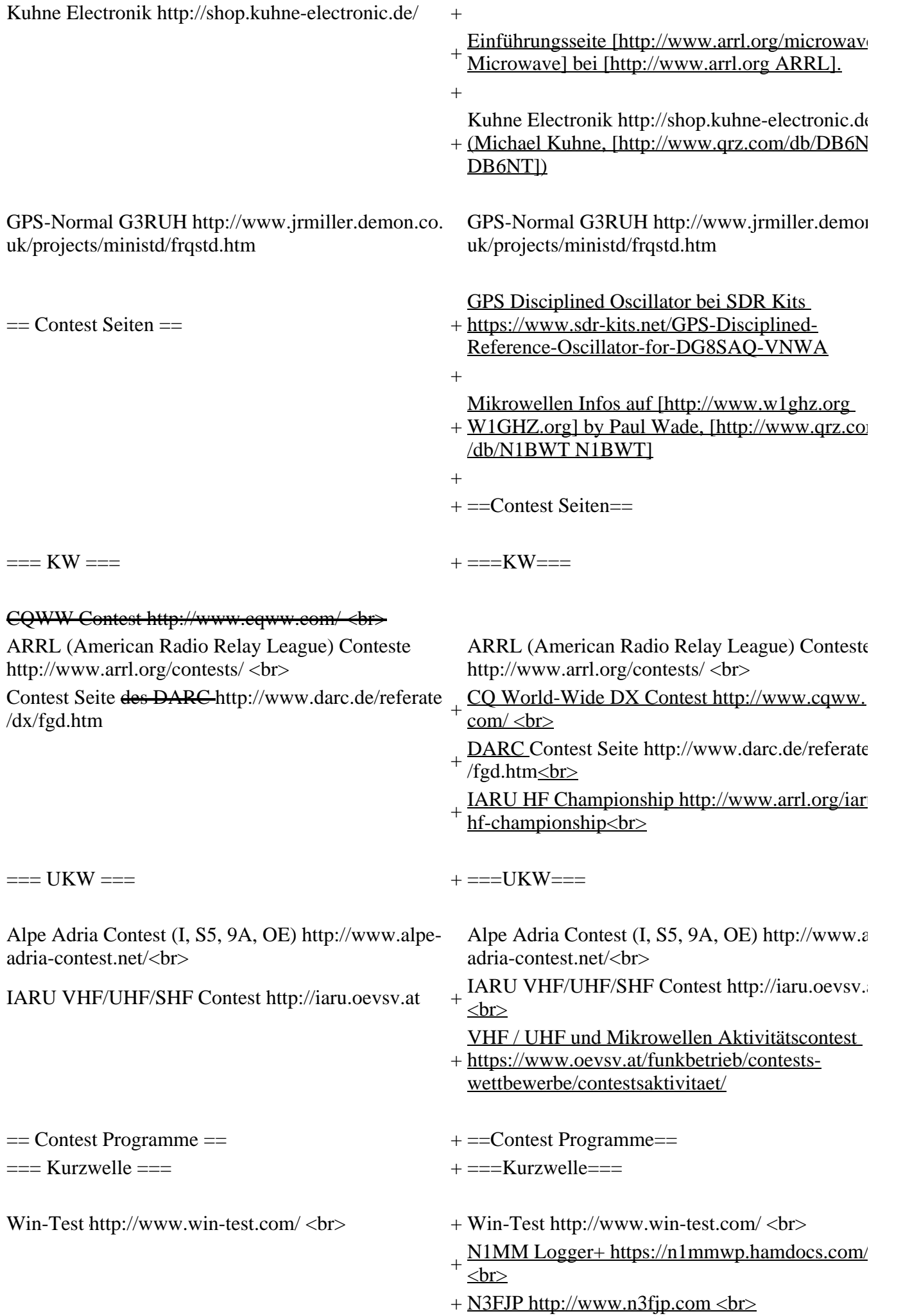

#### + UcxLog von DL7UCX http://www.ucxlog.org

UKW Kontest Programm von OE5KRN

http://saigacontest.gmxhome.de/

 $=$   $=$  UKW  $=$   $=$   $+$   $=$   $=$  UKW  $=$   $=$ 

UKW Kontest Programm von OE5KRN http://saigacontest.gmxhome.de/

M2 Antenna Systems, Inc http://www.m2inc.com  $/\text{br}$ 

Zeile 240: Zeile 263:

Krenn Hochfrequenztechnik GmbH (Kabel & Stecker) http://www.krenn.at<br>

Entwicklung, Produktion elektronischen und hochfrequenztechnischen Komponenten http://www. rft.at/<br>

 $==$  Software  $==$ 

[http://www.mixw.net/ MixW] Windows-Software für viele digitale Betriebsarten, mit CAT-Interface zur Transceiver-Steuerung, Interface für externes TNC, Rotorsteuerung, inkl. Logbuch mit intelligenter Call-Interpretation, usw.

[http://www.hffax.de/ HF-Fax.de] Infos über viele digitale Betriebsarten  $\langle$ br $\rangle$ Zeile 255: Zeile 281:

 $=$  Funkgeräte und Zubehör  $=$   $+$   $=$ Funkgeräte und Zubehör $=$  $==$ Allgemein= $==$ Zeile 190: Zeile 213: TenTec http://www.tentec.com/<br> TenTec http://www.tentec.com/<br> FlexRadio http://www.flex-radio.com/<br> FlexRadio http://www.flex-radio.com/<br> Coradn http://www.codan.com.au<br> + Codan http://www.codan.com.au<br> QMAC http://www.qmac.com<br> QMAC http://www.qmac.com<br> Zeile 216: Zeile 239:  $=$  $=$  $-$ Antennen $=$  $=$ StepIR http://www.steppir.com/<br>  $+$  SteppIR http://www.steppir.com/<br> M2 Antenna Systems, Inc http://www.m2inc.com  $/\text{str}$ Cushcraft http://www.cushcraft.com/<br> Cushcraft http://www.cushcraft.com/<br> Krenn Hochfrequenztechnik GmbH (Kabel & Stecker) http://www.krenn.at<br> Entwicklung, Produktion elektronischen und hochfrequenztechnischen Komponenten http://www. rft.at/<br> + X-Test http://www.xtest.at/

== Digitale Betriebsarten - Links ==  $+$  ==Digitale Betriebsarten - Links ==

Siehe [http://wiki.oevsv.at/index.php?]

+ title=Kategorie:Digitale\_Betriebsarten Digitale Betriebsarten].

 $+$ 

 $+ = =$ Software===

[http://www.mixw.net/ MixW] Windows-Software für viele digitale Betriebsarten, mit CAT-Interface zur Transceiver-Steuerung, Interface für externes TNC, Rotorsteuerung, inkl. Logbuch mit intelligenter Call-Interpretation, usw.

 $==$  Infos, Tips, usw.  $==$   $+ ==$  Infos, Tips, usw.  $==$ 

[http://www.hffax.de/ HF-Fax.de] Infos über viel digitale Betriebsarten  $\langle$ br $\rangle$ 

[http://www.lsear.freeserve.co.uk/page3.html Seite von G3PPT] Seite mit vielen Infos über THROB  $\langle$ br $\rangle$ 

 $=$  Links für D-STAR  $=$   $+$   $=$  Links für D-STAR  $=$  $+$ \*[http://status.ircddb.net/ ircDDB Status] \*[http://status.ircddb.net/ ircDDB Status] \*[http://d-star.dyndns.org/rig.html.en D-Star HOT SPOT] <sup>+</sup> \*[http://d-star.dyndns.org/rig.html.en D-Star HOT  $+$  SPOT] \*[http://www.jfindu.net/DSTARRepeaters.aspx Alle D-STAR Repeaters auf der Welt]  $*$ [http://www.jfindu.net/DSTARRepeaters.aspx. + D-STAR Repeaters auf der Welt] \*[http://www.hamradio.at/index.php?id=9 D-STAR (ICOM Radio Club - OE1XDS)] <sup>+</sup> \*[http://www.hamradio.at/index.php?id=9 D-ST. (ICOM Radio Club - OE1XDS)] \*[http://www.icom.co.jp/world/products/video/dstarmovie/ ICOM Inc. (D-STAR Video)] <sup>+</sup> \*[http://www.icom.co.jp/world/products/video/dstarmovie/ ICOM Inc. (D-STAR Video)] \*[[Media:D-STAR-Handbuch.pdf|D-STAR Handbuch von DM7DR (herzlichen Dank!) (.pdf-File)]] + Handbuch von DM7DR (herzlichen Dank!) (.pdf-\*[[Medium:D-STAR-Handbuch.pdf|D-STAR File)]] \*[http://www.dl1ju.de/Technik/IC-E2820 /hauptteil\_ic-e2820.html Erfahrungsbericht von DL1JU (beschreibt auch die Probleme)] \*[http://www.dl1ju.de/Technik/IC-E2820 /hauptteil\_ic-e2820.html Erfahrungsbericht von DL1JU (beschreibt auch die Probleme)] \*[[Media:D-STAR Vortrag.pdf|Einführung von HB9DWW (.pdf)]] \*[[Medium:D-STAR Vortrag.pdf|Einführung von HB9DWW (.pdf)]] \*[http://www.amateurfunk-digital.de/wiki/D-STAR\_Einfuehrung D-STAR Einführung (Amateurfunk-Digital.de)] \*[http://www.amateurfunk-digital.de/wiki/D-STAR\_Einfuehrung D-STAR Einführung (Amateurfunk-Digital.de)] \*[[<del>Media</del>:D-STAR.pdf|D-STAR für Spezialisten +<br>(ARRL/ .pdf)]] \*[[Medium:D-STAR.pdf|D-STAR für Spezialisten (ARRL/ .pdf)]] \*[http://de.wikipedia.org/wiki/D-STAR D-STAR Wikipedia] <sup>+</sup> \*[http://de.wikipedia.org/wiki/D-STAR D-STAR  $+$  Wikipedia] \*[http://www.dstarusers.org/repeaters.php Repeater Directory] <sup>+</sup> \*[http://www.dstarusers.org/repeaters.php Repeater Directory] \*[http://www.trg-radio.de/0217.shtml Taunus Relais Gruppe] <sup>+</sup>  $*$ [http://www.trg-radio.de/0217.shtml Taunus Re  $+\int_{0}^{\infty}$ Gruppe] \*[http://www.jfindu.net/DSTARReports.aspx DPRS (APRS Digital)] \*[http://www.jfindu.net/DSTARReports.aspx DPRS (APRS Digital)] \*[http://www.kh-gps.de/rmc2aprs.htm APRS mit D-STAR Geräten (von DJ7OO)] \*[http://www.kh-gps.de/rmc2aprs.htm APRS mit D-STAR Geräten (von DJ7OO)] \*[http://nj6n.com/dstar/dstar\_chat.html D-Chat (Chatprogramm von NJ6N)] \*[http://nj6n.com/dstar/dstar\_chat.html D-Chat (Chatprogramm von NJ6N)] \* http://www38.quickweb.kunde.sserv.de/d-star/ Informationsseite zu D-STAR von Icom Europe <sup>+</sup> \*http://www38.quickweb.kunde.sserv.de/d-star/ Informationsseite zu D-STAR von Icom Europe \* http://www.intermar-ev.de/pages /body\_home\_com\_dstar.html APRS-Echolink-D-Star Projekt von Intermar e.V. + /body\_home\_com\_dstar.html APRS-Echolink-D-\*http://www.intermar-ev.de/pages Star Projekt von Intermar e.V. \* http://www.amateurfunk.de/magazin/2007/08 /DStar-Datenbank.php D-Star Benutzer- und Relaisdatenbank für den europäischen Raum + /DStar-Datenbank.php D-Star Benutzer- und \*http://www.amateurfunk.de/magazin/2007/08 Relaisdatenbank für den europäischen Raum \* http://www.dvsinc.com Seite des Entwicklers und Copyrightinhabers der AMBE Chips, Fa. Digital Voice Systems Inc. ''(Englisch)'' + Copyrightinhabers der AMBE Chips, Fa. Digital \*http://www.dvsinc.com Seite des Entwicklers und Voice Systems Inc. ''(Englisch)''

[http://www.lsear.freeserve.co.uk/page3.html Sei

von G3PPT] Seite mit vielen Infos über

THROB  $\langle$ br $\rangle$ 

\* http://d-star.dyndns.org/rig.html.en Homepage des + \*http://d-star.dyndns.org/rig.html.en Homepage des Selbstbauprojektes DV-Mode Adapter using UT-118 ''(Englisch)''

\* http://www.moetronix.com/dstar/ Homepage des Selbstbauprojektes Digital Voice Transceiver Project ''(Englisch)''

\* http://www.arrl.org/tis/info/digivoice.html Seite der [[ARRL]] zum Thema Digitale Sprachübertragung ''(Englisch)''

\* http://aprs.org Homepage des APRS Vaters Bob Bruninga, WB4APR (englisch)

\* http://info.aprs.net/ APRS Wiki (englisch)

\* http://www.aprs-dl.de/ APRS Informationsseite in

DL (sehr umfassend, viele Tipps)

\* http://www.aprs-frankfurt.de/ APRS Frankfurt (sehr gute Seiten)

\* http://www.aprs2.net/ Informationsseite des APRS-IS Tier2 Netzwerks

\* http://www.intermar-ev.de/pages/aprs.html APRS auf Kurzwelle

\* http://aprs.qrz.ru APRS in RUSSIA

\* [http://www.youtube.com/watch?

v=u0wHI1bw6BI OM3KII: APRS in Slovakia] Info auf youtube

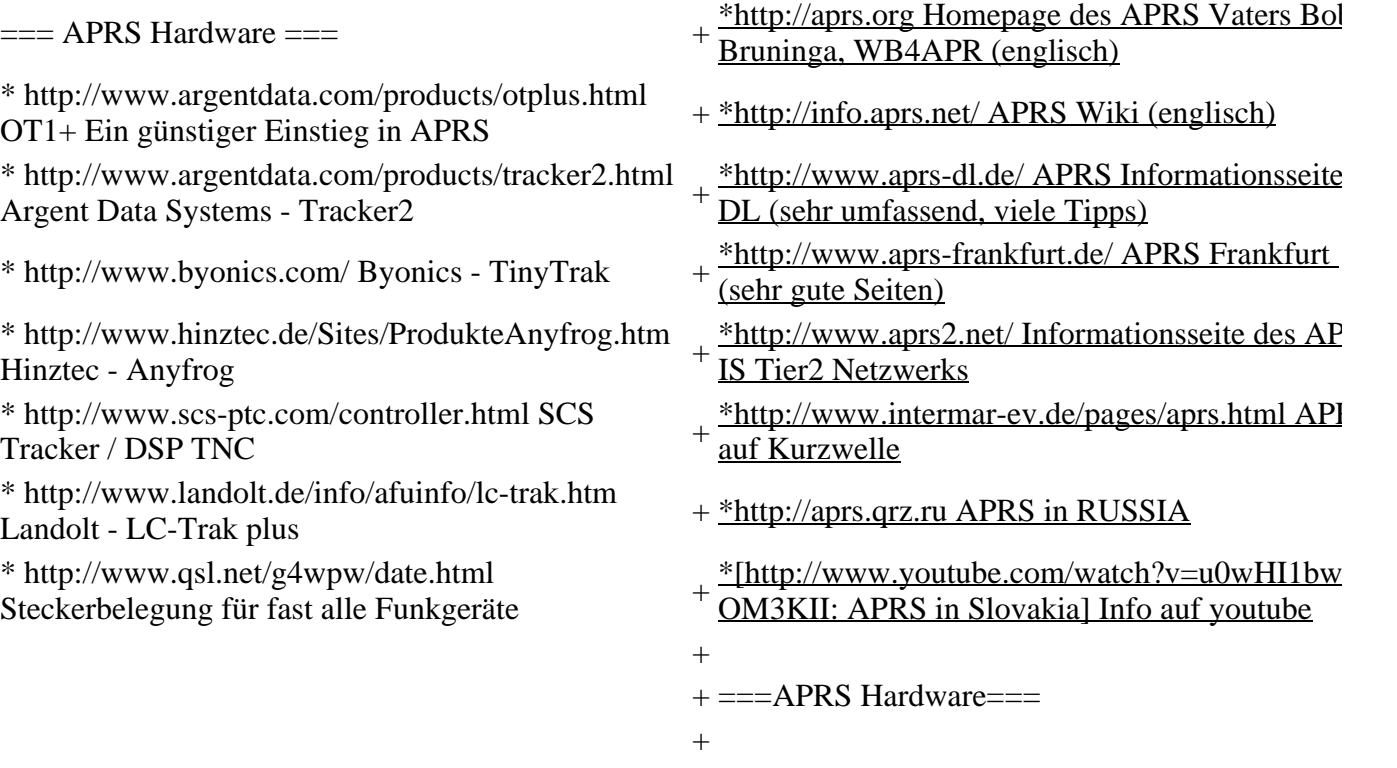

Selbstbauprojektes DV-Mode Adapter using UT-118 ''(Englisch)''

\*http://www.moetronix.com/dstar/ Homepage des

+ Selbstbauprojektes Digital Voice Transceiver Project ''(Englisch)''

\*http://www.arrl.org/tis/info/digivoice.html Seite

+ der [http://www.arrl.org\_ARRL] zum Thema Digitale Sprachübertragung ''(Englisch)''

 $=$  Links für APRS  $=$   $+$   $=$ Links für APRS $=$ 

 $==$  APRS Informationsseiten  $==$   $+ ==$  APRS Informationsseiten  $==$ 

+  $^{\ast}$ http://www.argentdata.com/products/otplus.htm OT1+ Ein günstiger Einstieg in APRS

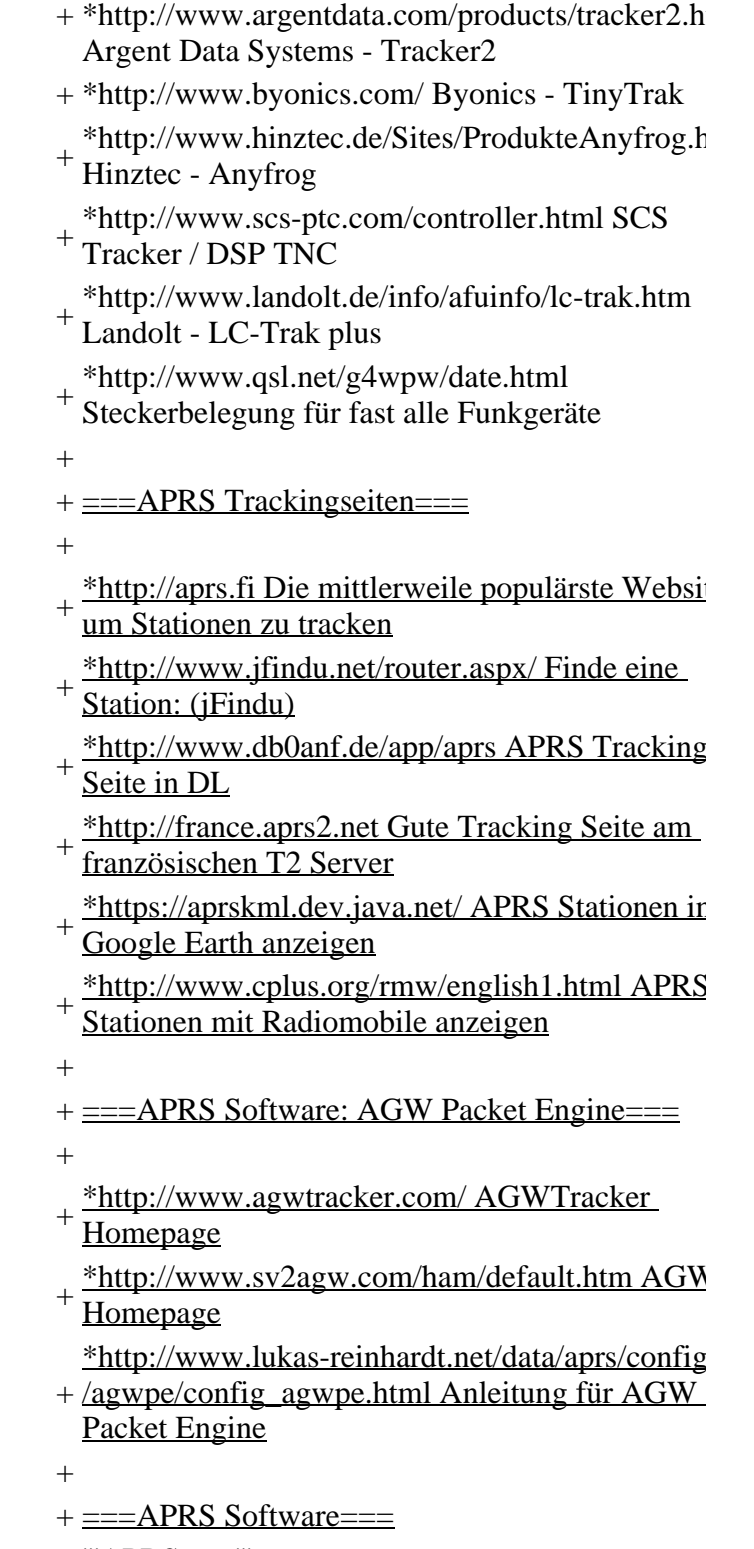

- + '''APRSmap'''
- $+$
- + \*http://aprsmap.oevsv.at/ Neuer APRSmap Clier<br>+ yon OESDVI von OE5DXL

== APRS Trackingseiten ===

<sup>\*</sup> http://aprs.fi Die mittlerweile populärste Website um Stationen zu tracken

<sup>\*</sup> http://www.jfindu.net/router.aspx/ Finde eine Station: (jFindu)

<sup>\*</sup> http://www.db0anf.de/app/aprs APRS Tracking Seite in DL

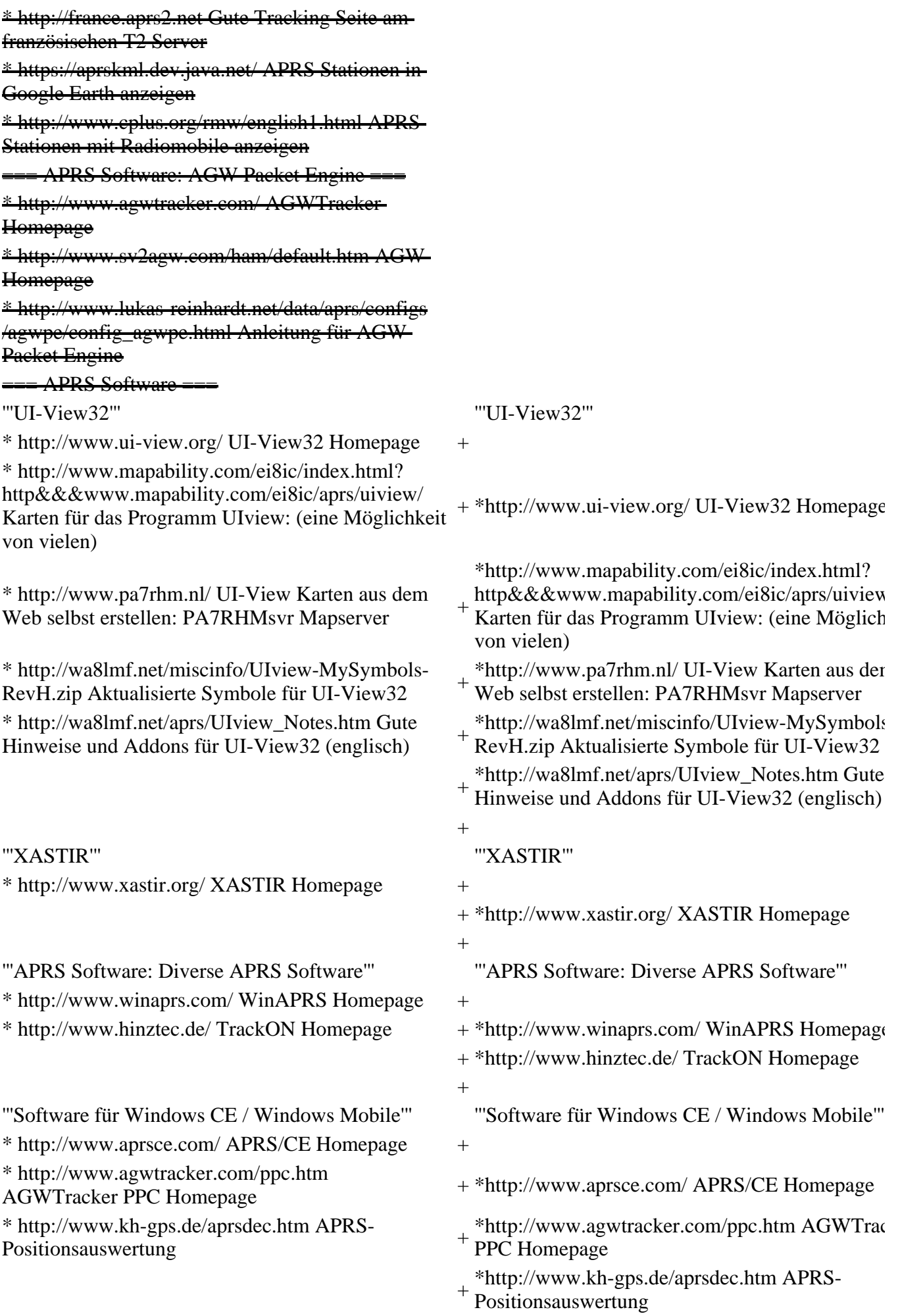

+

'''Basissoftware''' '''Basissoftware'''

\* http://www.java.com/de/download/manual.jsp Java Downloadseite

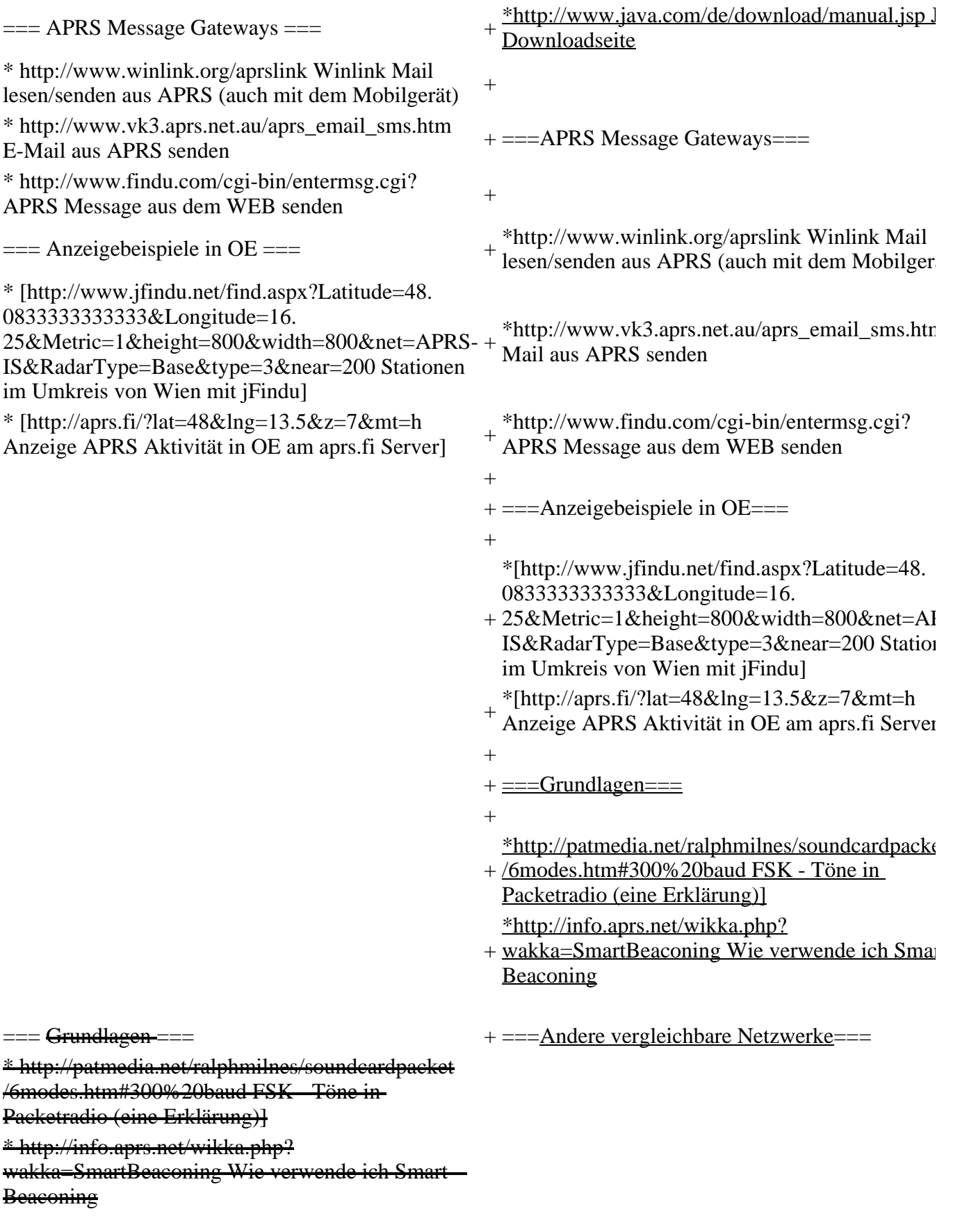

== Andere vergleichbare Netzwerke

\*http://www.propnet.org/ Propagation Network (PSK31) auch mit OpenTracker+ möglich

\* http://www.propnet.org/ Propagation Network (PSK31) auch mit OpenTracker+ möglich

 $=$  EchoLink Links  $=$   $+$   $=$  EchoLink Links  $=$ 

[http://www.echolink.org www.echolink.org] Seite von Jonathan Taylor, K1RFD, dem Entwickler von EchoLink. Download von EchoLink, EchoLink Proxy, etc.  $\langle$ br $\rangle$ 

#### Zeile 354: Zeile 405:

[http://www.satszene.ch/hb9dww/echolink/portal. htm www.satszene.ch/hb9dww/echolink/portal. htm] Seite von Peter, HB9DWW, umfangreichste Page im deutschen Sprachraum <br/> <br/> <br/> <br/> <br/> <br/> <br/> <br/> <br/> <br/> <br/> <br/> <br/> <br/> <br/> <br/> <br/>
<<br/>
<<br/>
<<br/>
<<br/>
<<br/>
<<br/>
<<br/>
<<br/>
<<<<br/>
<<br/>
<<br/>
<<<<<<<<<<<<

 $=\angle$ ATV Links  $=\angle$  +  $=\angle$ ATV Links  $=$ ID-Elektronik http://www.id-elektronik.de ID-Elektronik http://www.id-elektronik.de

Die SV2AGW Packet Engine, kurz AGWPE, bietet wie Flexnet ebenfalls zahlreiche Möglichkeiten, auch ohne TNC oder Hardwaremodem den PC samt Soundkarte für Packet Radio Terminals oder andere Programme zu nutzen.

 $=$  Die QSL Collection:  $=$   $+$   $=$ Die QSL Collection:  $=$ 

http://f6fvy.free.fr/qthLocator/fullScreen.php Wo ist mein Locator <br>

http://www.dj4uf.de/ Amteurfunklehrgang und viele Nützliche Tipps<br>

http://beacons.cc-3.net// IARU Baken Liste http://beacons.cc-3.net// IARU Baken Liste

[http://www.echolink.org www.echolink.org]  $S_f$ von Jonathan Taylor, K1RFD, dem Entwickler v EchoLink. Download von EchoLink, EchoLink Proxy, etc.  $\langle$ br $\rangle$ 

[http://www.satszene.ch/hb9dww/echolink/portal. htm www.satszene.ch/hb9dww/echolink/portal. htm] Seite von Peter, HB9DWW, umfangreichst Page im deutschen Sprachraum <br/> <br/> />

 $==$  Packet Radio Linksammlung  $==$   $+ ==$  Packet Radio Linksammlung= $=$ 

'''PR-Terminalprogramme:''' '''PR-Terminalprogramme:'''

Zeile 372: Zeile 423:

Die SV2AGW Packet Engine, kurz AGWPE, bie wie Flexnet ebenfalls zahlreiche Möglichkeiten, auch ohne TNC oder Hardwaremodem den PC sa Soundkarte für Packet Radio Terminals oder and Programme zu nutzen.

Die QSL Collection http://dokufunk.org Die QSL Collection http://dokufunk.org

 $==$  Nützliche Programme/Homepages:  $==$   $+ ==$ Nützliche Programme/Homepages: $==$ 

http://f6fvy.free.fr/qthLocator/fullScreen.php Wo mein Locator <br>

http://www.dj4uf.de/ Amteurfunklehrgang und v Nützliche Tipps<br>

+ HIDETITLE

 $+$ 

- + \_\_ KEIN\_INHALTSVERZEICHNIS
- + \_\_ ABSCHNITTE\_NICHT\_BEARBEITEN

## **Version vom 24. Juli 2021, 12:04 Uhr**

# **Links**

## **Amateurfunkverbände**

- OE: [Österreichischer Versuchssenderverein \(ÖVSV\)](https://www.oevsv.at/)
- DL: [Deutscher Amateur-Radio-Club e.V. \(DARC\)](https://www.darc.de/)
- CH: [Union Schweizerischer Kurzwellen-Amateure \(USKA\)](https://www.uska.ch/)
- GB: [Radio Society of Great Britain \(RSGB\)](https://rsgb.org/)
- US: [American Radio Relay League \(ARRL\)](https://www.arrl.org/)

# **Zeitschriften**

- [Zeitschrift "Funkamateur"](http://www.funkamateur.de/) Gemäss eigener Beschreibung: "Fachzeitschrift für Amateurfunk, Elektronik und Funktechnik" Zeitschrift im A4-Format aus Deutschland, auch mit Informationen aus Österreich und Schweiz.
- [Zeitschrift "Funk-Telegramm"](https://funk-telegramm.de/) Zeitschrift im A5-Format mit News und Klatsch rund um den Amateurfunk in Deutschland sowie mit einzelnen Fachbeiträgen.

# **HAMNET Organisationen**

- [HAMNET in OE1](https://wiki.oevsv.at/wiki/Arbeitsgruppe_OE1)
- HAMNET in DL ([Link zum Artikel beim notfunkwiki-de](https://notfunkwiki.de/doku.php?id=technik:diginet:hamnet))
- [HAMNET in Italien](http://www.cisarnet.it/)
- [HAMNET in Südtirol](http://hamnet.cisarbz.org)
- [HAMNET in Ungarn](http://hamnetradio.hu/)
- High-speed multimedia radio ([Link zum Artikel bei Wikipedia, englischsprachig](https://en.wikipedia.org/wiki/High-speed_multimedia_radio))

## **Batterien**

<http://www.shoraipower.com>sehr leichte LiFe Batterie für portabel Betrieb

<http://www.akkushop-austria.at/at/akkus/akku-fuer-funkgeraete/>

# **Bauteile**

## **Stecker und Kabel**

<http://www.rosenberger.de/> Rosenberger <http://www.hubersuhner.ch> Huber&Suhner <http://www.minibend.com/> Minibend

## **Quarze**

<http://www.kvg-gmbh.de> KVG Quartz Crystal Technology GmbH

#### **Gehäuse**

[Biritz Gmbh](http://www.biritz.at/) Einzelfertigung, feinmechanische Werkstätte [Schaeffer AG](http://www.schaeffer-ag.de/) - Frontplatten Aluminium Verarbeitung

#### **HF Bauteile**

<http://minicircuits.com>Hier bekommnt mann fast alles

## **Lieferanten**

<http://www.municom.de> Municom (Deutschland) <http://www.parzich.de/>Parzich (Deutschland) <http://www.omecon.de/> Omecon (Deutschland) <http://www.tactron.de/>Tactron (Deutschland) <http://www.rocelec.com/> Rochester Electronics

## **Komponenten für Kurzwelle**

Vakuum Drehkondensatoren<http://www.omnicor.com/> Röhren<http://qro-parts.com/>

# **Messgeräte**

<http://www.rohde-schwarz.com/> Qualität aus Deutschland <https://www.keysight.com/at/de/home.html> Keysight Technologies (ehemals Hewlett Packard, ehemals Agilent) <http://www.optoelectronics.com/> Optoelectronics

# **70MHz Links**

<http://www.70mhz.org> The Four Metres Website <http://rudius.net/oz2m/70mhz/transverter.htm>Link zu OZ2M website (4m Transverter nach OE9PMJ) <http://ha1ya.config.hu/transverters.htm> Link zu HA1YA Transverter <http://www.kuhne-electronic.de/> Kuhne Electronic DB6NT Transverter [http://www.qsl.net/i0jx/tentec\\_e.html](http://www.qsl.net/i0jx/tentec_e.html) Link zum TenTec Umbau nach I0JX <http://www.spectrumcomms.co.uk/amateur.htm> Link zu SpectrumCommunications

# **WSPR \- Weak Signal Propagation Reporter**

<http://physics.princeton.edu/pulsar/K1JT/> Software <http://wsprnet.org>Weak Signal Propagation Reporter Network <http://www.w6cqz.org/> Gute Tipps zu WSPR QSO Mode

# **SDR Software Defined Radio**

<http://users.skynet.be/myspace/mdsr/> TX und RX SDR Bauanleitungen und Software <http://dj9cs.raisdorf.org/SDR-SoftRock-05.html> SDR Softrock 6.x <http://groups.yahoo.com/group/softrock40/>- Softrock (USA) <http://www.dxatlas.com/Rocky/> - SDR software for the SoftRock radio <http://softrock.raisdorf.org> eine sehr interessante SDR Page von DJ9GS <http://www.flex-radio.com>- FlexRadio Sytems (USA) SDR-1500; SDR-3000; SDR-5000 <http://www.sdrtec.com/> SDT Technologies <http://openhpsdr.org/> - HPSDR Projekt <http://www.hpsdr.eu/> - HPSDR Baugruppen aus DL <http://www.darc.de/distrikte/l/02/lima-sdr/> - Lima-SDR Selbstbauprojekt des DARC e.V. Ortsverbandes Duisburg.

# **Links zu Diplomseiten\:**

# **Links zu Selbstbauprojekten\:**

#### [K1EL Bausätze](http://www.k1el.com)

[ON6MU](http://users.belgacom.net/hamradio/homebrew.htm) - everything a radio amateur needs to build by ON6MU (Englisch) [AATIS Deutschland](http://www.aatis.de/) - tolle Organisation, um schon Schüler mit dem Virus Selbstbau zu infizieren [Selbstbauseite von OE5](http://www.oe5.oevsv.at/opencms/technik/) - eine der besten Seiten, die wir in OE zu bieten haben! [American QRP Group](http://www.amqrp.org/kits/kits.html) - tolle Kits, aber sehr schnell ausverkauft [BeeLine GPS](http://www.bigredbee.com/BeeLineGPS.htm) - alles was man für APRS so brauchen kann [Selbstbau im DARC OV Nienberge](http://buene.muenster.de/darc/links/homebrew.html) [DL QRP AG](http://www.dl-qrp-ag.de/) [Elecraft](http://www.elecraft.com/) - ich denke, mehr muß man da gar nicht sagen [DL2FZN](http://www.waklam.de/amateurfunk/selbstbau.php) - Tolle Selbstbauseite von DL2FZN [Avr Microcontroller im Ham Shack](http://home.arcor.de/burkhard-john/index.html) [Selbstbau im ADL 701](http://www.mauler.info/adl701/frameset.htm) [Interessante Projekte von OM DC1YB](http://herwig.shamrock.de/afu.htm) [QRP Projekt - die Shopping Seite der DLQRP AG](http://www.qrpproject.de/indexdl.html) [SM5ZBS](http://elektronikbasteln.pl7.de/links.html) - Ausgezeichnete Linksammlung [Großartige Wattmeter Bausätze](http://www.telepostinc.com/) [Juma](http://www.nikkemedia.fi/juma-trx1/) - Direct Conversion HF Transceiver with DDS by OH2NLT and OH7SV <http://www.wolfgang-wippermann.de/>Interessante Seite zum Selbstbau <http://www.darc.de/distrikte/l/02/lima-sdr/> - Lima-SDR Bastelprojekt des DARC e.V. Ortsverbandes Duisburg.

# **Links zum Thema CW**

## **Morsen lernen**

Online Morsen Lernen<http://lcwo.net/> Der Morsecode<http://de.wikipedia.org/wiki/Morsecode> Just learn Morsecode <http://justlearnmorsecode.com/> Die Kunst der Radiotelegrafie<http://www.seefunker.de/Kunst-N0HFF.html> Telegrafie Homepage von DK5KE <http://www.qsl.net/dk5ke/> PC-Magazin [http://www.pc-magazin.de/internet/surftipps/Recreation/Radio/Amateur/Morse\\_Code](http://www.pc-magazin.de/internet/surftipps/Recreation/Radio/Amateur/Morse_Code)

## **CW Klubs**

OE-CW-G: Österreichische CW-Group <http://www.oecwg.at/> AGCW-DL: Arbeitsgemeinschaft Telegrafie e.V. <http://www.agcw.org/> Deutscher Telegrafie Club<http://www.muenster.org/dtc/> Helvetia Telegraphy Club <http://www.htc.ch/> FISTS<http://www.fists.org/> Radio Telegraphy High Speed Club <http://www.hsc.de.cx/> First Class CW Operators Club<http://www.firstclasscw.org.uk/> High Speed Club <http://www.highspeedclub.org/>

## **Morse Software**

CW Kontest Trainer/Simulator <http://www.dxatlas.com/MorseRunner/> CW Rufzeichen und Geschwindigkeitstraining RufzXP <http://www.rufzxp.net/> Koch CW Trainer Version 9 <http://www.g4fon.net/> App Morse-It (für iOS)<https://apps.apple.com/at/app/morse-it/id284942940>

## **Morsetasten**

Bencher <http://www.bencher.com> Stampfl<http://www.heinzstampfl.ch/> G4ZPY [http://www.g4zpy.go-plus.net/g4zpy\\_index.htm](http://www.g4zpy.go-plus.net/g4zpy_index.htm) Schurr - Bergsiek <http://www.bergsiek-morsetasten.de/> Vibroplex <http://www.vibroplex.com/> Scheunemann<http://www.scheunemann-morsetasten.de/>

# **Mikrowelle**

Einführungsseite [Microwave](http://www.arrl.org/microwave) bei [ARRL.](http://www.arrl.org)

Kuhne Electronik <http://shop.kuhne-electronic.de/>(Michael Kuhne, [DB6NT\)](http://www.qrz.com/db/DB6NT)

GPS-Normal G3RUH <http://www.jrmiller.demon.co.uk/projects/ministd/frqstd.htm>

GPS Disciplined Oscillator bei SDR Kits [https://www.sdr-kits.net/GPS-Disciplined-Reference-](https://www.sdr-kits.net/GPS-Disciplined-Reference-Oscillator-for-DG8SAQ-VNWA)[Oscillator-for-DG8SAQ-VNWA](https://www.sdr-kits.net/GPS-Disciplined-Reference-Oscillator-for-DG8SAQ-VNWA)

Mikrowellen Infos auf [W1GHZ.org](http://www.w1ghz.org) by Paul Wade, [N1BWT](http://www.qrz.com/db/N1BWT)

# **Contest Seiten**

## **KW**

ARRL (American Radio Relay League) Conteste<http://www.arrl.org/contests/> CQ World-Wide DX Contest<http://www.cqww.com/> DARC Contest Seite<http://www.darc.de/referate/dx/fgd.htm> IARU HF Championship <http://www.arrl.org/iaru-hf-championship>

## **UKW**

Alpe Adria Contest (I, S5, 9A, OE) <http://www.alpe-adria-contest.net/> IARU VHF/UHF/SHF Contest <http://iaru.oevsv.at/> VHF / UHF und Mikrowellen Aktivitätscontest [https://www.oevsv.at/funkbetrieb/contests-wettbewerbe](https://www.oevsv.at/funkbetrieb/contests-wettbewerbe/contestsaktivitaet/) [/contestsaktivitaet/](https://www.oevsv.at/funkbetrieb/contests-wettbewerbe/contestsaktivitaet/)

# **Contest Programme**

## **Kurzwelle**

Win-Test<http://www.win-test.com/> N1MM Logger+<https://n1mmwp.hamdocs.com/> N3FJP <http://www.n3fjp.com> UcxLog von DL7UCX <http://www.ucxlog.org>

## **UKW**

UKW Kontest Programm von OE5KRN <http://saigacontest.gmxhome.de/>

# **Funkgeräte und Zubehör**

**Allgemein**

Interface, Soundcard und vieles mehr zwischen Funkgerät und Computer <http://www.microham.com/> Bandpassfilter<http://www.dunestar.com> Alle arten von Filter, <http://www.iceradioproducts.com>

## **Funkgeräte- Hersteller**

ADAT<http://www.adat.ch> YAESU <http://www.yaesu.com> ICOM (Europe) <http://www.icomeurope.com/> Elecraft <http://www.elecraft.com> Kenwood <http://www.kenwood.de/products/comm/> TenTec <http://www.tentec.com/> FlexRadio<http://www.flex-radio.com/> Codan<http://www.codan.com.au> QMAC <http://www.qmac.com>

## **Endstufen**

ACOM <http://www.hfpower.com/> Emtron <http://www.emtron.com.au/amplifiers.php> Tokyo High Power <http://www.tokyohypower.com/> Ameritron <http://www.ameritron.com/> Transverter, Vorverstärker, Endstufen, Zubehör<http://www.kuhne-electronic.de/> Beko UKW Endstufen <http://www.beko-elektronik.de/> I0JXX Endstufen <http://www.i0jxx.com/>

## **Antennentuner**

HEINZ BOLLI AG <http://www.hbag.ch/> LDG Electronics <http://www.ldgelectronics.com/> MFJ<http://www.mfjenterprises.com/> SGC<http://www.sgcworld.com/> Verschiedene Koppler <http://www.dc4jg.de/> Palstar - Tuner, SWR Meter, Empfänger<http://www.palstar.com/>

## **Maste**

Portable Maste<http://www.clarkmasts.ch> Masten für den Fahrzeugeinbau<http://www.geroh.de> Pneumatische Teleskopmaste <http://www.big-lift-vertrieb.de/>

## **Antennen**

SteppIR<http://www.steppir.com/> M2 Antenna Systems, Inc <http://www.m2inc.com/> Cushcraft <http://www.cushcraft.com/> Optibeam<http://www.optibeam.de/> RAC <http://www.rac.it/>< Bencher Antennen (Butternut) <http://www.bencher.com>

## **portable Antennen**

Budipol <http://www.buddipole.com> Ultra kompakte, portable Kurzwellen-Yagi Antennen<http://www.spiderbeam.net>

## **Lieferfirmen**

UKW Antennen und Zubehör <http://www.ukw-berichte.de/> WIMO <http://www.wimo.com> Hofi - Versatower - Fritzel Antennen<http://www.hofi.de/>

## <span id="page-17-0"></span>**Lieferfirmen in Österreich**

funk-elektronic <http://www.funkelektronik.at> IGS Electronic Schmidbauer <http://www.igs-electronic.at> Funktechnik Böck<http://www.funktechnik.at> Point electronics<http://www.point.at/> Propagation Ideas and Solutions <http://www.pidso.at/> Krenn Hochfrequenztechnik GmbH (Kabel & Stecker) <http://www.krenn.at> Entwicklung, Produktion elektronischen und hochfrequenztechnischen Komponenten <http://www.rft.at/> X-Test<http://www.xtest.at/>

# **Digitale Betriebsarten \- Links**

Siehe [Digitale Betriebsarten](http://wiki.oevsv.at/index.php?title=Kategorie:Digitale_Betriebsarten).

## **Software**

[MixW](http://www.mixw.net/) Windows-Software für viele digitale Betriebsarten, mit CAT-Interface zur Transceiver-Steuerung, Interface für externes TNC, Rotorsteuerung, inkl. Logbuch mit intelligenter Call-Interpretation, usw.

## **Infos, Tips, usw.**

[HF-Fax.de](http://www.hffax.de/) Infos über viele digitale Betriebsarten [Seite von ZL1BPU](http://www.qsl.net/zl1bpu/MFSK/) "Die offizielle MFSK-Website" [Seite von EA2BAJ](http://aintel.bi.ehu.es/psk31.html) " Die offizielle PSK31-Webseite" [Seite vom KB4YZ](http://www.kiva.net/~djones/) Seite über SSTV mit vielen Infos und einigen Programmen für SSTV [Seite von G3PPT](http://www.lsear.freeserve.co.uk/page3.html) Seite mit vielen Infos über THROB

## **Links für D-STAR**

- [ircDDB Status](http://status.ircddb.net/)
- [D-Star HOT SPOT](http://d-star.dyndns.org/rig.html.en)
- [Alle D-STAR Repeaters auf der Welt](http://www.jfindu.net/DSTARRepeaters.aspx)
- [D-STAR \(ICOM Radio Club OE1XDS\)](http://www.hamradio.at/index.php?id=9)
- [ICOM Inc. \(D-STAR Video\)](http://www.icom.co.jp/world/products/video/d-starmovie/)
- [D-STAR Handbuch von DM7DR \(herzlichen Dank!\) \(.pdf-File\)](https://wiki.oevsv.at/w/nsfr_img_auth.php/a/a6/D-STAR-Handbuch.pdf)
- [Erfahrungsbericht von DL1JU \(beschreibt auch die Probleme\)](http://www.dl1ju.de/Technik/IC-E2820/hauptteil_ic-e2820.html)
- [Einführung von HB9DWW \(.pdf\)](https://wiki.oevsv.at/w/nsfr_img_auth.php/4/45/D-STAR_Vortrag.pdf)
- [D-STAR Einführung \(Amateurfunk-Digital.de\)](http://www.amateurfunk-digital.de/wiki/D-STAR_Einfuehrung)
- [D-STAR für Spezialisten \(ARRL/ .pdf\)](https://wiki.oevsv.at/w/nsfr_img_auth.php/6/66/D-STAR.pdf)
- [D-STAR Wikipedia](http://de.wikipedia.org/wiki/D-STAR)
- [Repeater Directory](http://www.dstarusers.org/repeaters.php)
- [Taunus Relais Gruppe](http://www.trg-radio.de/0217.shtml)
- **DPRS** (APRS Digital)
- [APRS mit D-STAR Geräten \(von DJ7OO\)](http://www.kh-gps.de/rmc2aprs.htm)
- [D-Chat \(Chatprogramm von NJ6N\)](http://nj6n.com/dstar/dstar_chat.html)
- <http://www38.quickweb.kunde.sserv.de/d-star/>Informationsseite zu D-STAR von Icom Europe
- [http://www.intermar-ev.de/pages/body\\_home\\_com\\_dstar.html](http://www.intermar-ev.de/pages/body_home_com_dstar.html) APRS-Echolink-D-Star Projekt von Intermar e.V.
- <http://www.amateurfunk.de/magazin/2007/08/DStar-Datenbank.php>D-Star Benutzer- und Relaisdatenbank für den europäischen Raum
- <http://www.dvsinc.com>Seite des Entwicklers und Copyrightinhabers der AMBE Chips, Fa. Digital Voice Systems Inc. *(Englisch)*
- <http://d-star.dyndns.org/rig.html.en>Homepage des Selbstbauprojektes DV-Mode Adapter using UT-118 *(Englisch)*
- <http://www.moetronix.com/dstar/>Homepage des Selbstbauprojektes Digital Voice Transceiver Project *(Englisch)*
- <http://www.arrl.org/tis/info/digivoice.html>Seite der [ARRL](http://www.arrl.org) zum Thema Digitale Sprachübertragung *(Englisch)*

# **Links für APRS**

## **APRS Informationsseiten**

- <http://aprs.org>Homepage des APRS Vaters Bob Bruninga, WB4APR (englisch)
- <http://info.aprs.net/> APRS Wiki (englisch)
- <http://www.aprs-dl.de/>APRS Informationsseite in DL (sehr umfassend, viele Tipps)
- <http://www.aprs-frankfurt.de/> APRS Frankfurt (sehr gute Seiten)
- <http://www.aprs2.net/>Informationsseite des APRS-IS Tier2 Netzwerks
- <http://www.intermar-ev.de/pages/aprs.html> APRS auf Kurzwelle
- <http://aprs.qrz.ru> APRS in RUSSIA
- **OM3KII: APRS in Slovakia** Info auf youtube

## **APRS Hardware**

- <http://www.argentdata.com/products/otplus.html>OT1+ Ein günstiger Einstieg in APRS
- <http://www.argentdata.com/products/tracker2.html>Argent Data Systems Tracker2
- <http://www.byonics.com/> Byonics TinyTrak
- <http://www.hinztec.de/Sites/ProdukteAnyfrog.htm> Hinztec Anyfrog
- <http://www.scs-ptc.com/controller.html>SCS Tracker / DSP TNC
- <http://www.landolt.de/info/afuinfo/lc-trak.htm> Landolt LC-Trak plus
- <http://www.qsl.net/g4wpw/date.html> Steckerbelegung für fast alle Funkgeräte

## **APRS Trackingseiten**

- <http://aprs.fi> Die mittlerweile populärste Website um Stationen zu tracken
- <http://www.jfindu.net/router.aspx/> Finde eine Station: (jFindu)
- <http://www.db0anf.de/app/aprs> APRS Tracking Seite in DL
- <http://france.aprs2.net> Gute Tracking Seite am französischen T2 Server
- <https://aprskml.dev.java.net/> APRS Stationen in Google Earth anzeigen
- <http://www.cplus.org/rmw/english1.html> APRS Stationen mit Radiomobile anzeigen

## **APRS Software\: AGW Packet Engine**

- <http://www.agwtracker.com/> AGWTracker Homepage
- <http://www.sv2agw.com/ham/default.htm> AGW Homepage
- [http://www.lukas-reinhardt.net/data/aprs/configs/agwpe/config\\_agwpe.html](http://www.lukas-reinhardt.net/data/aprs/configs/agwpe/config_agwpe.html) Anleitung für AGW Packet Engine

## **APRS Software**

**APRSmap**

<http://aprsmap.oevsv.at/> Neuer APRSmap Client von OE5DXL

#### **UI-View32**

- <http://www.ui-view.org/>UI-View32 Homepage
- <http://www.mapability.com/ei8ic/index.html?http&&&www.mapability.com/ei8ic/aprs/uiview/> Karten für das Programm UIview: (eine Möglichkeit von vielen)
- <http://www.pa7rhm.nl/> UI-View Karten aus dem Web selbst erstellen: PA7RHMsvr Mapserver
- <http://wa8lmf.net/miscinfo/UIview-MySymbols-RevH.zip> Aktualisierte Symbole für UI-View32
- http://wa8lmf.net/aprs/UIview Notes.htm Gute Hinweise und Addons für UI-View32 (englisch)

#### **XASTIR**

<http://www.xastir.org/>XASTIR Homepage

#### **APRS Software: Diverse APRS Software**

- <http://www.winaprs.com/>WinAPRS Homepage
- <http://www.hinztec.de/> TrackON Homepage

#### **Software für Windows CE / Windows Mobile**

- <http://www.aprsce.com/> APRS/CE Homepage
- <http://www.agwtracker.com/ppc.htm> AGWTracker PPC Homepage
- <http://www.kh-gps.de/aprsdec.htm> APRS-Positionsauswertung

#### **Basissoftware**

<http://www.java.com/de/download/manual.jsp>Java Downloadseite

## **APRS Message Gateways**

- <http://www.winlink.org/aprslink> Winlink Mail lesen/senden aus APRS (auch mit dem Mobilgerät)
- [http://www.vk3.aprs.net.au/aprs\\_email\\_sms.htm](http://www.vk3.aprs.net.au/aprs_email_sms.htm) E-Mail aus APRS senden
- <http://www.findu.com/cgi-bin/entermsg.cgi>? APRS Message aus dem WEB senden

## **Anzeigebeispiele in OE**

- [Stationen im Umkreis von Wien mit jFindu](http://www.jfindu.net/find.aspx?Latitude=48.0833333333333&Longitude=16.25&Metric=1&height=800&width=800&net=APRS-IS&RadarType=Base&type=3&near=200)
- [Anzeige APRS Aktivität in OE am aprs.fi Server](http://aprs.fi/?lat=48&lng=13.5&z=7&mt=h)

## **Grundlagen**

- <http://patmedia.net/ralphmilnes/soundcardpacket/6modes.htm#300%20baud> FSK Töne in Packetradio (eine Erklärung)]
- <http://info.aprs.net/wikka.php?wakka=SmartBeaconing>Wie verwende ich Smart Beaconing

## **Andere vergleichbare Netzwerke**

<http://www.propnet.org/>Propagation Network (PSK31) auch mit OpenTracker+ möglich

# **EchoLink Links**

[www.echolink.org](http://www.echolink.org) Seite von Jonathan Taylor, K1RFD, dem Entwickler von EchoLink. Download von EchoLink, EchoLink Proxy, etc. [www.echolink.at](http://www.echolink.at) Seite von Fred, OE3BMA, auf ÖVSV-DV Server [www.echolink.eu](http://www.echolink.eu) Seite von Fred, OE3BMA, Mirror von echolink.at [ham.darc.de/echolink/](http://ham.darc.de/echolink/) EchoLink-Seite des DARC [www.satszene.ch/hb9dww/echolink/portal.htm](http://www.satszene.ch/hb9dww/echolink/portal.htm) Seite von Peter, HB9DWW, umfangreichste Page im deutschen Sprachraum

# **ATV Links**

ID-Elektronik<http://www.id-elektronik.de>

# **Packet Radio Linksammlung**

## **PR-Terminalprogramme:**

[Paxon:](http://www.paxon.de) Einfach zu bedienendes Packet Radio Terminalprogramm für Windows. Die Version 2.0 arbeitet zusammen mit einem TNC, oder einer Software Schnittstelle wie AGWPE oder FlexNet.

#### **PR-Schnittstellenprogramme:**

[FlexNet:](http://www.afthd.tu-darmstadt.de/~flexnet/modules.html) FlexNet bietet neben der bekannten Digipeater Software auch ein Schnittstellenprogramm für das lokale Terminalprogramm. Darunter auch Treiber für den Packet Radio Betrieb über die PC Soundkarte mit einer BAUD-Rate zwischen 300 und 9600.

[AGWPE:](http://www.sv2agw.com/downloads/default.htm) Die SV2AGW Packet Engine, kurz AGWPE, bietet wie Flexnet ebenfalls zahlreiche Möglichkeiten, auch ohne TNC oder Hardwaremodem den PC samt Soundkarte für Packet Radio Terminals oder andere Programme zu nutzen.

# **Die QSL Collection\:**

Die QSL Collection <http://dokufunk.org>

# **Nützliche Programme/Homepages:**

<http://f6fvy.free.fr/qthLocator/fullScreen.php> Wo ist mein Locator <http://www.dj4uf.de/>Amteurfunklehrgang und viele Nützliche Tipps <http://beacons.cc-3.net//> IARU Baken Liste